## **DETAILED CONTENTS**

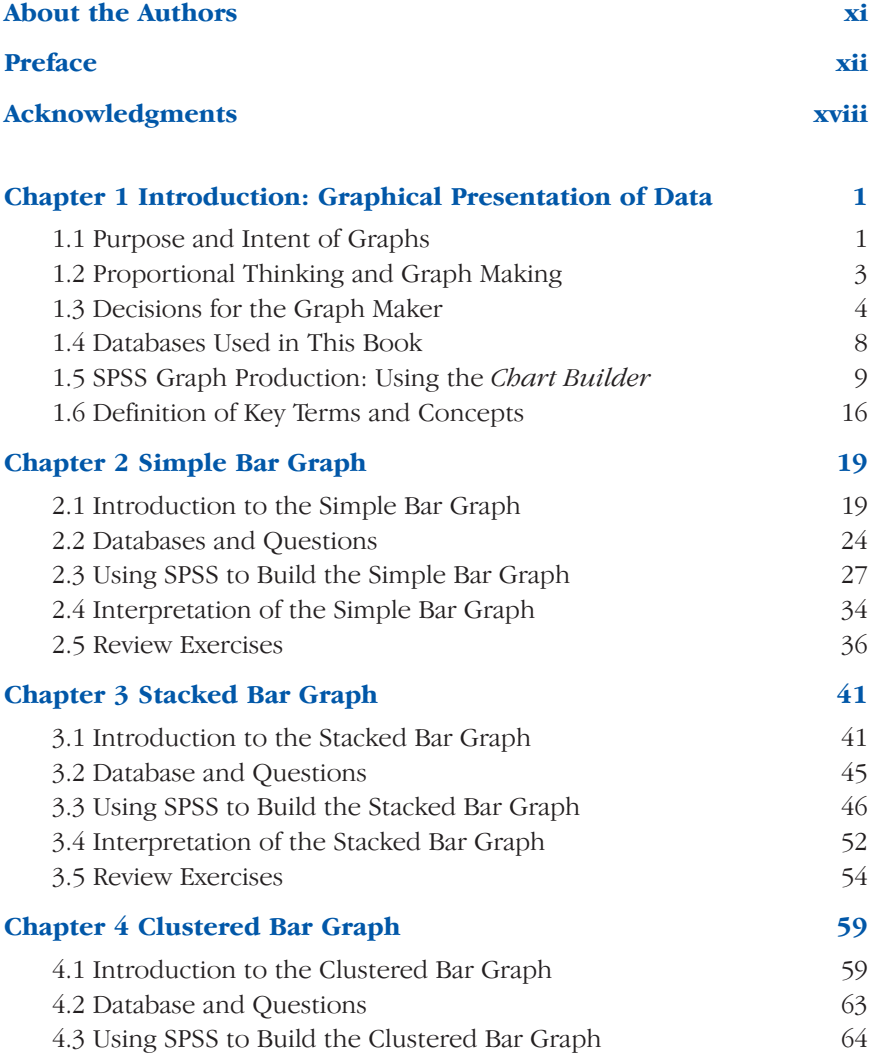

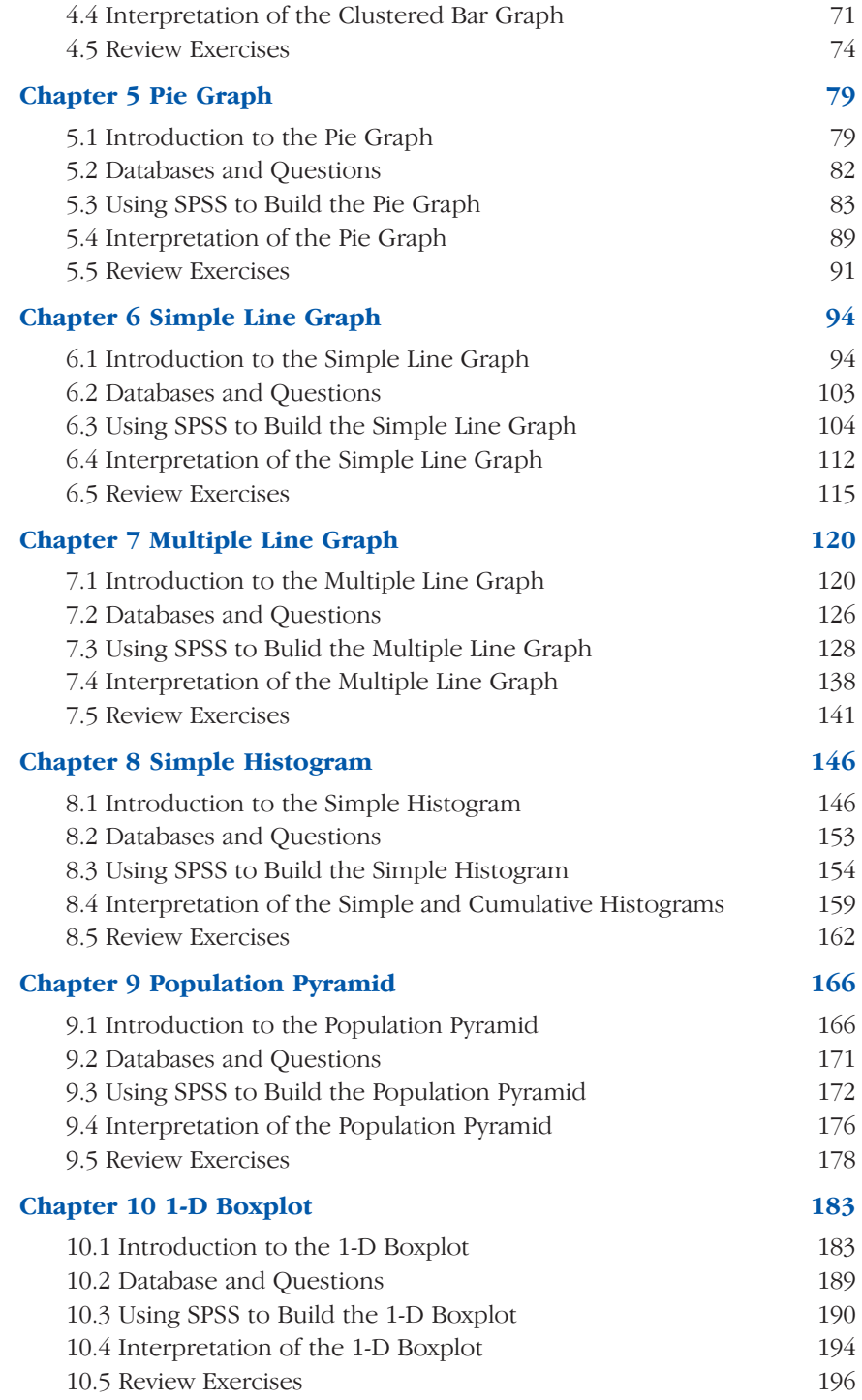

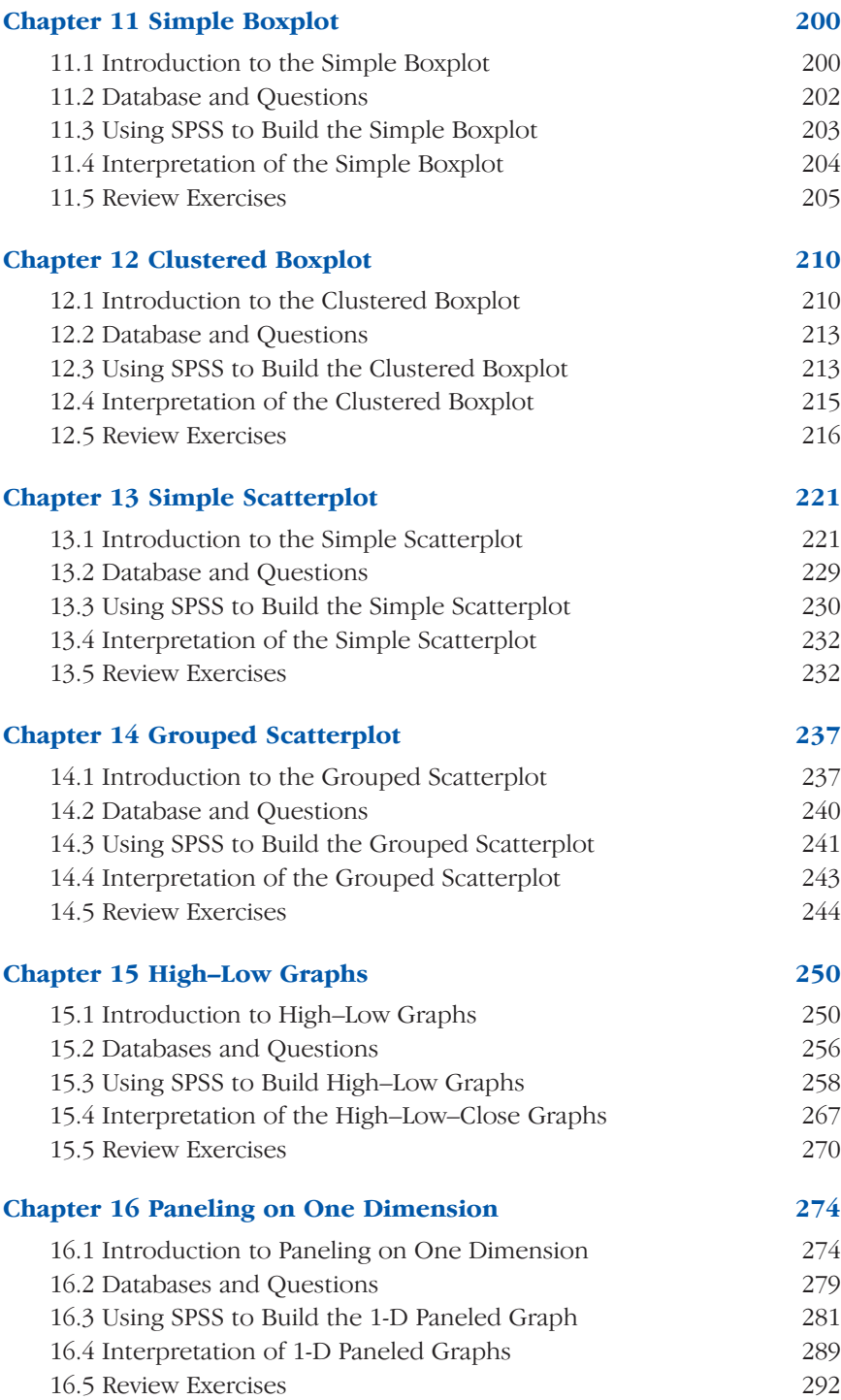

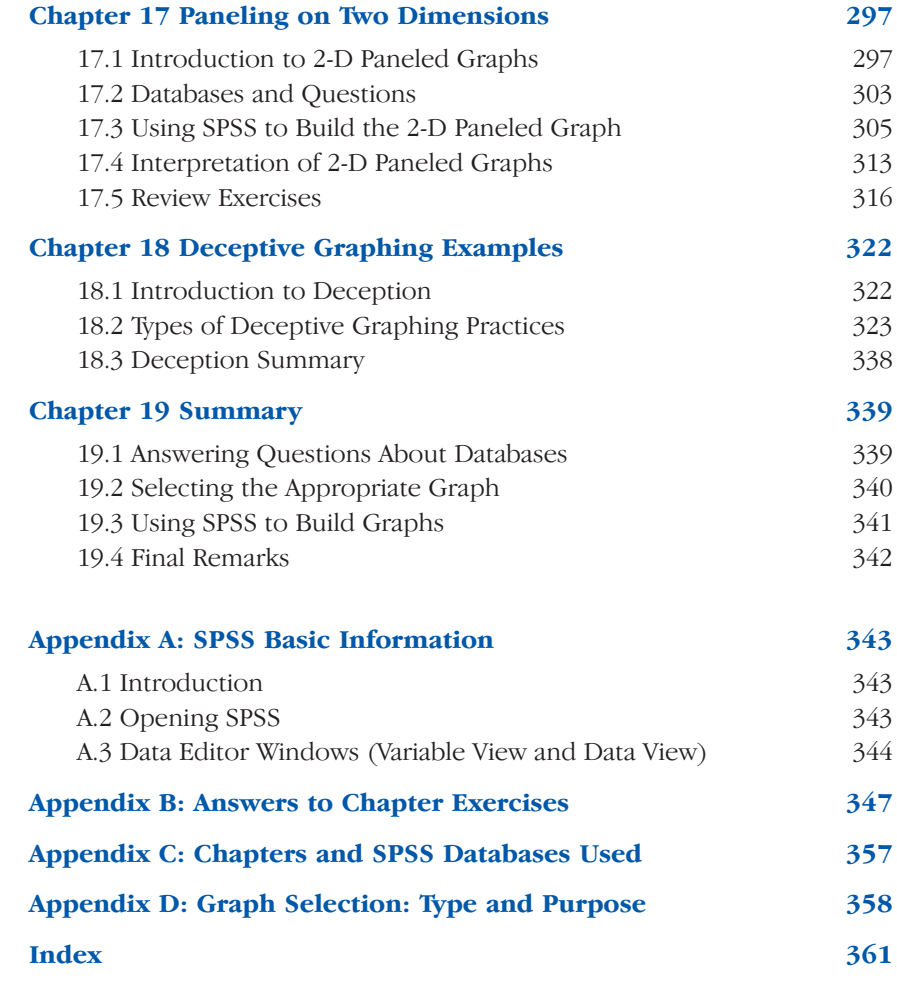